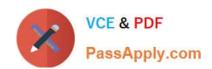

# JPR-961<sup>Q&As</sup>

Juniper Networks Certified Internet Expert (JNCIE-SP)

# Pass Juniper JPR-961 Exam with 100% Guarantee

Free Download Real Questions & Answers PDF and VCE file from:

https://www.passapply.com/jpr-961.html

100% Passing Guarantee 100% Money Back Assurance

Following Questions and Answers are all new published by Juniper
Official Exam Center

- Instant Download After Purchase
- 100% Money Back Guarantee
- 365 Days Free Update
- 800,000+ Satisfied Customers

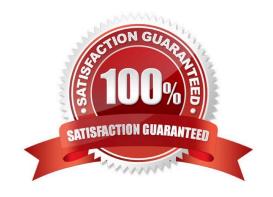

# VCE & PDF PassApply.com

### https://www.passapply.com/jpr-961.html

2024 Latest passapply JPR-961 PDF and VCE dumps Download

#### **QUESTION 1**

The ABC.com network consists of a single Active Directory domain named ABC.com. All computers on the ABC.com network are members of the ABC.com domain.

You install a new server named ABC-CA1 and configure it as a Certification Authority for the ABC.com domain.

How would you enable an Active Directory global group named CA-Admins to issue, revoke and approve certificates without assigning more permissions than necessary?

- A. Make the CA-Admins group also members of the Domain Admins group in the domain.
- B. Make the CA-Admins group also members of the local Administrators group on ABC-CA1.
- C. Grant the CA-Admins group Full Control permission to the Certificated Template container in the Active Directory.
- D. Make the CA-Admins group members of the Cert Publishers group in Active Directory.
- E. Grant the Certificate Managers role to the CA-Admins group.

Correct Answer: E

#### **QUESTION 2**

Jennifer, the network administrator at a chain of bakery stores called The Cheesecake Factory, recently upgraded the corporate office of a single segmented network to one that supports four separate virtual networks, or Virtual Local Area Network segments (VLANS). Jennifer is very conscious of production change and thus contacted the systems group in order to make sure all the technical aspects of the project were met. Jennifer wanted to make sure that when all the client workstations were on the new network segments, they were still able to gain IP connectivity to the rest of the network as they had before. The Cheesecake Factory has been running a Windows Server Active Directory domain at the Windows 2000 mixed functional level for over two months. Jennifer created four network segments and labeled them VLAN1, VLAN2, VLAN3, and VLAN4.VLAN1 was the original network and hosts the original DHCP server, called SERVER1. Its network address did not change. The systems team decided to put DHCP Relay Agents on VLAN2 and VLAN3, configured to relay DHCP messages to the original DHCP server on VLAN1. Due to a reluctance to permit more DHCP broadcast traffic than the router could handle, Jennifer suggested to her systems team that VLAN4 should host its own DHCP server. The systems group installed another DHCP server on VLAN4, set up the appropriate DHCP scopes on that server and set up the additional DHCP scopes for VLAN2 and VLAN3 on SERVER1. After the work was completed, all clients on all VLANs seemed to be working fine for about two weeks, until Jennifer got a call from the Help Desk stating that the users in the warehouse cannot boot up from their diskless workstations, where they run monthly accounting statistics, but can connect from all other workstations. Jennifer looks at her network diagram and determines that the warehouse is located on VLAN4. She also checks with users in the accounting department on VLAN1 to see if they can connect using their diskless workstations. They tell Jennifer that they can and have had no problems. What did the systems team most likely forget to do?

- A. Install a DHCP Relay Agent on VLAN4.
- B. Configure a BOOTP table on the new DHCP server on VLAN4.
- C. Replace the router with an RFC 2131 compliant router.
- D. Cold boot all the diskless workstations.

Correct Answer: B

# VCE & PDF PassApply.com

## https://www.passapply.com/jpr-961.html

2024 Latest passapply JPR-961 PDF and VCE dumps Download

#### **QUESTION 3**

As the network administrator, Kristy decides to implement the ability for clients to dial-in to the network to allow them the option to work from home if they want to, by installing and configuring an RRAS server. Kristy\\'s internal network consists

of a Windows 2000 domain, a single DNS and WINS server, multiple segmented broadcast domains, and a single DHCP server, configured to distribute the following information via four different IP address scopes:

| Router (local option)       |
|-----------------------------|
| WINS Server (local option)  |
| Node Type (global option)   |
| Domain Name (global option) |

DNS Server (local option)

ARP Timeout (local)

Kristy installs her RRAS server and configures the DHCP Relay Agent to point to the only internal DHCP server. She then configures a fifth DHCP scope to accommodate the DMZ network into which she has installed her RRAS server. Kristy

hopes to be able to offer both internal Web mail and resource access to her NT 4.0 file server in the same way she is able to successfully offer it now to only internal users. Kristy composes an e-mail with detailed instructions on how to set up

her Windows ME laptop users with the correct VPN settings to dial-in the company RRAS server. With the e-mail, Kristy asks for feedback as to ease of installation, setup, connectivity, speed, resource access, and so on. A few days later,

Kristy receives e-mails from most of the users she sent the e-mail to. All of them said that they were able to access e-mail just fine and that the speeds were great. They also said they were able to browse the Internet without a problem, but

none of them could access any of the file server resources that they needed to do their work. What is the easiest thing Kristy can do to facilitate this need?

- A. Change the DNS server to a global option in DHCP
- B. Change the WINS server to a global option in DHCP
- C. Change the node type to a local option for each scope in DHCP
- D. Add another WINS server to facilitate the dial-in users

Correct Answer: B

#### **QUESTION 4**

The ABC.com network consists of a single Active Directory domain named ABC.com. All servers on the ABC.com network run Windows Server Enterprise Edition and all client computers run Windows XP Professional. ABC.com has its

# VCE & PDF PassApply.com

### https://www.passapply.com/jpr-961.html

2024 Latest passapply JPR-961 PDF and VCE dumps Download

headquarters in Chicago and a branch office in Dallas.

The Chicago and Dallas offices are connected by permanent leased line connection with a hardware router at each end of the connection.

Currently all client computers in both offices receive their IP configurations from a single Windows Server 2003 server located in the Chicago office.

You are designing a new DHCP architecture to improve the performance and reliability of the system.

How would you ensure that DHCP services will continue to function in the event of a failure of any single component? (Choose two.)

- A. Set up two Windows Server computers as a DHCP server cluster in the Chicago office.
- B. Install two Windows Server computers as a DHCP server cluster in the Dallas office.
- C. Configure a Windows Server computer at the Dallas office as a DHCP relay agent.
- D. Install a Windows Server computer as an additional DHCP server in the Dallas office.
- E. Set up a Windows Server 203 computer at the Chicago office as a DHCP relay agent.
- F. Configure one DHCP server to handle 75 percent of the IP address scope and the other DHCP server to handle 25 percent.

Correct Answer: AB

#### **QUESTION 5**

The ABC.com network consists of a single Active Directory domain named ABC.com. All servers on the ABC.com network run Windows Server and all client computers run Windows XP Professional.

A domain controller named ABC-DC1 is configured as a DNS server. DC1 hosts the DNS zone for the ABC.com internal LAN.

An external DNS server named ABC-DNS1 hosts the DNS zone for the ABC.com external website and is configured with root hints. ABC-DNS1 is outside of the network firewall.

You need to protect the client computers by minimizing the risk of DNS-related attacks from the Internet, without impacting on their access to Internet-based sites.

How should you configure the DNS servers and client computers?

A. DNS forwarding should be configured on ABC-DNS1 for ABC-DC1 and client computers must be configured to use ABC-DC1.

- B. The firewall should be configured to block all DNS traffic.
- C. DNS forwarding should be configured on ABC-DC1 for ABC-DNS1 and client computers must be configured to use ABC-DNS1.
- D. A root zone should be added to ABC-DC1 and client computers must be configured to use ABC-DC1.

Correct Answer: A

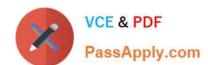

### https://www.passapply.com/jpr-961.html 2024 Latest passapply JPR-961 PDF and VCE dumps Download

JPR-961 VCE Dumps

JPR-961 Exam Questions

JPR-961 Braindumps